## **"Die Bäume stehen voller Laub" – Bäume kreativ entdecken**

\_\_\_\_\_\_\_\_\_\_\_\_\_\_\_\_\_\_\_\_\_\_\_\_\_\_\_\_\_\_\_\_\_\_\_\_\_\_\_\_\_\_\_\_\_\_\_\_\_\_\_\_\_\_\_\_\_\_\_\_\_\_\_\_\_\_\_\_\_\_\_\_\_\_\_\_\_\_\_\_\_

 $\sim$  . The contribution of the contribution of the contribution of the contribution of the contribution of the contribution of the contribution of the contribution of the contribution of the contribution of the contributi

- geeignet ab Schuljahrgang 5
- Fächerverbindung Kunst, Biologie, Deutsch und Medienbildung
- Autorin: Halka Vogt, LISA Halle

## **Kleine Entdeckungs-Anleitung:**

- a) Geht hinaus ins Freie…
- b) Irgendwo steht ein Baum, der "etwas hat", was dir gefällt.
- c) Betrachte diesen Baum aufmerksam, schaue in seine Krone nach oben, schaue auf seine Wurzeln, schaue den Stamm und die Rinde an und auch die Blätter…
- d) Gestalte einen Baum-Steckbrief (…so, dass andere diesen Baum auch finden und genießen können):

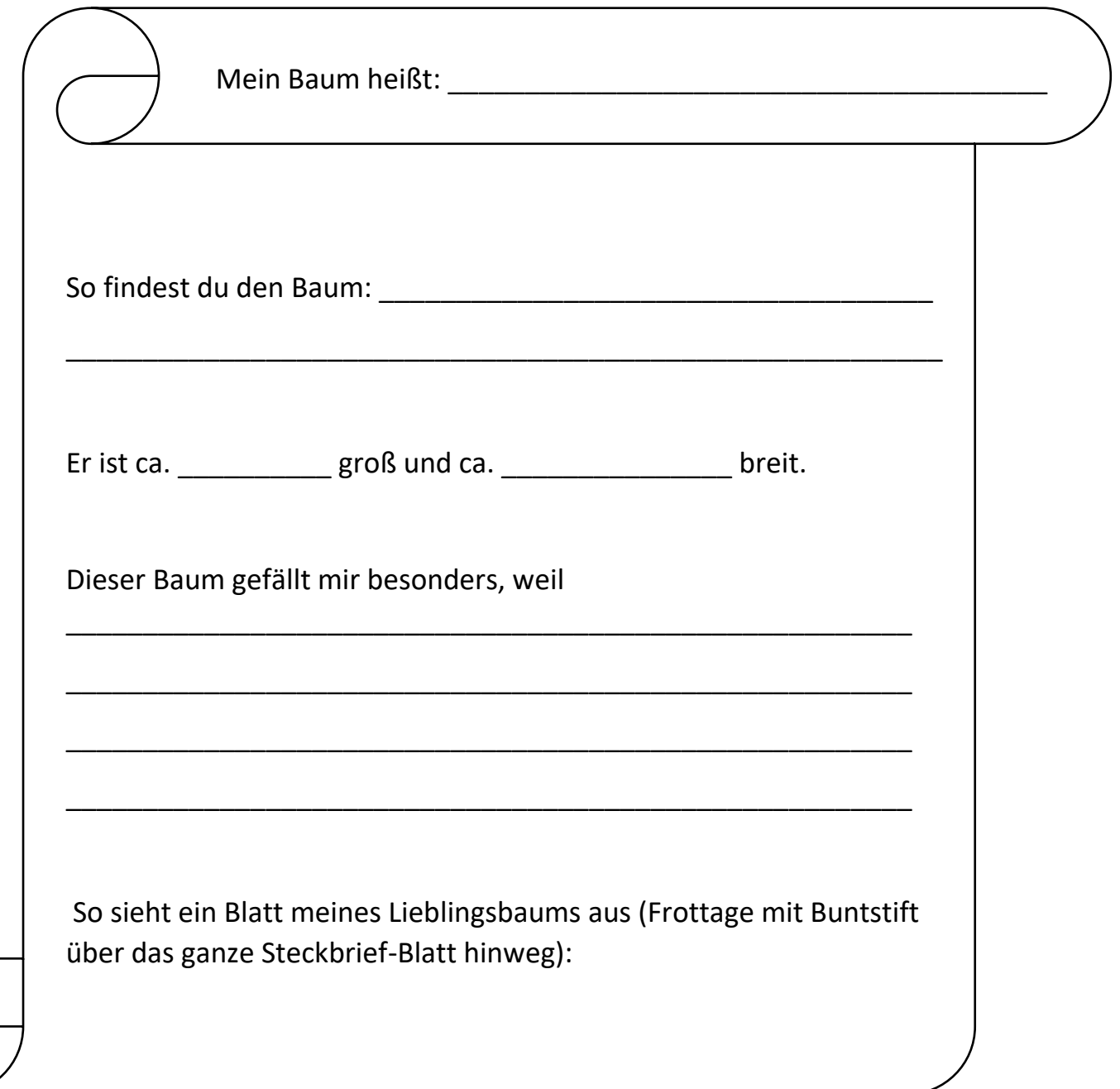

## **Kreativ-Aufgaben zur Auswahl:**

Meinen heutigen Lieblingsbaum gestalten…

#### **Variante 1:**

• Nutze die App "Flora Incognita" auf einem mobilen digitalen Endgerät.

\_\_\_\_\_\_\_\_\_\_\_\_\_\_\_\_\_\_\_\_\_\_\_\_\_\_\_\_\_\_\_\_\_\_\_\_\_\_\_\_\_\_\_\_\_\_\_\_\_\_\_\_\_\_\_\_\_\_\_\_\_\_\_\_\_\_\_\_\_\_\_\_\_\_\_\_\_\_\_\_\_

- Folgen Sie den Anweisungen der App zum Fotografieren aus verschiedenen Perspektiven (soweit möglich…).
- Gib das Ergebnis der Bestimmungs-App hier ein:

Mein Baum ist: **Wein Baum isters** 

#### **Variante 2:**

- Nutze die App "birdNET" auf einem mobilen digitalen Endgerät.
- Nimm Sie den Vogelgesang auf.
- Sende die Aufnahme an birdNET.
- Notiere hier das Ergebnis der Bestimmungs-App:

Hier singt: **We are all that the singlet of the singlet of the singlet of the singlet of the singlet of the singlet of the singlet of the singlet of the singlet of the singlet of the singlet of the singlet of the singlet o** 

#### **Variante 3:**

- Fotografiere den Baum aus verschiedenen interessanten Perspektiven
- Gestalte daraus ein "Baum-Blatt".

#### **Variante 4:**

- Erstelle von der Rinde des Baumes eine Frottage (Durchreiben der Strukturen auf ein festes Zeichenblatt mit Wachskreiden, Kohle oder Buntstiften/Bleistift).
- Entdecke in den Strukturen geheimnisvolle "Baum-Wesen".
- Verstärke diese Strukturen und ergänze sie mit Feinliner, Filzstiften, Aquarell o. a.
- Oder: Zeichne/Male den Baum, so wie du ihn siehst…
- Oder: Spiele mit Baum-Sprüchen, erfinde Baum-Elfchen oder Haiku oder oder…

#### **Variante 5:**

- Erweitere und verändere den Baum um einige Kleinigkeiten aus der Natur und gestalte so eine kleine Land Art-Idee.
- Beschädige dabei weder den Baum noch andere Pflanzen.

Quelle: LISA Halle, Lizenz BY-NC-SA 4.0

# **Beispiele für Ergebnisse:**

Baum-Steckbrief mit Fotostrecke

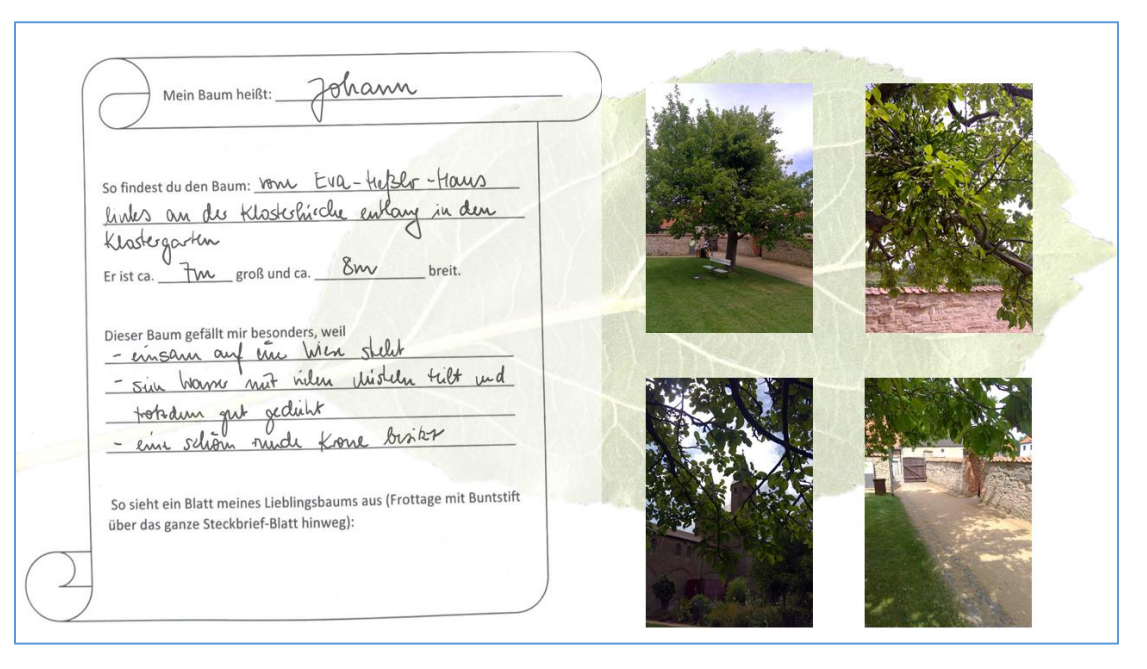

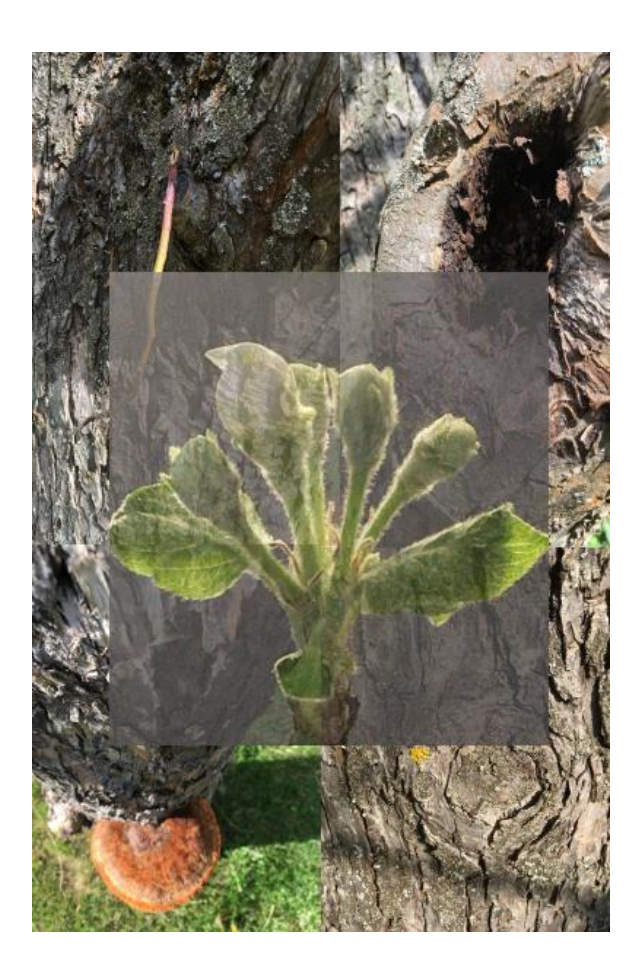

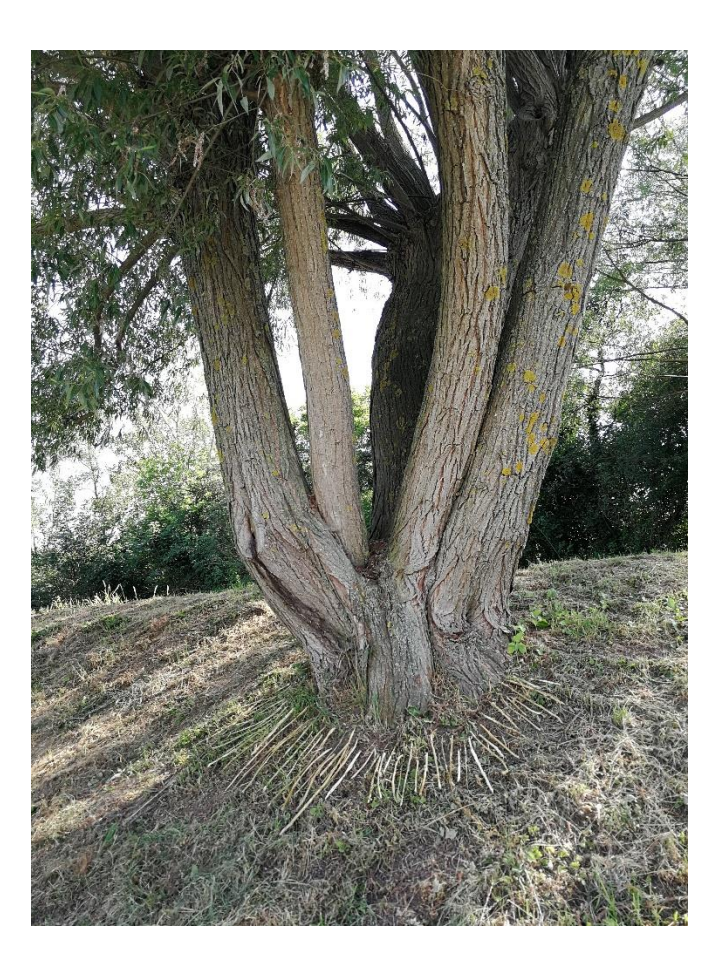

Digital-Collage Land Art

Quelle: LISA Halle, Lizenz BY-NC-SA 4.0